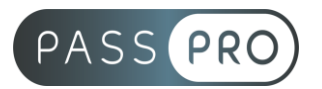

# **Adobe InDesign CC** Parcours complet

## **Modalités pédagogiques**

**Durée** : 35 heures, 5 jours **Horaires :** 9h00-12h30 et 13h30-17h00 **Lieu** : Voir convention **Participants** : 1 mini – 8 max **Dates** : Voir convention **Niveau** : Initiation

## **Présentation de la formation**

Cette formation vous permettra d'apprendre à maîtriser les outils et les commandes de InDesign afin de réaliser des plaquettes, des brochures et des affiches de qualité professionnelle.

## **Objectifs de fin de formation**

À la fin de la formation l'apprenant sera capable de :

- Maîtriser les principales fonctionnalités
- Créer un dépliant à trois volets
- Mettre en place les blocs textes et images
- Créer et exporter une feuille de style
- Créer un catalogue avec sommaire et foliotage
- Concevoir des feuilles de style pour les textes et les blocs
- Gérer l'importation de fichiers vectoriels et images détourés

## **Public visé et Prérequis**

Public visé :

Graphiste, maquettiste, illustrateur, designer web et toute personne souhaitant apprendre à réaliser des mises en page élaborées avec InDesign.

Prérequis :

Maîtrise de l'environnement PC ou Mac.

## **Positionnement avant la formation**

Le niveau de connaissance des stagiaires sera évalué avant la formation via un questionnaire en ligne réalisé par le formateur.

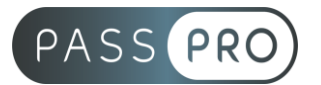

## **Objectifs et contenus pédagogiques par demi-journée**

## **Jour 1**

**Matin** 

### **Prise en main du logiciel**

- L'espace de travail
- Création d'un nouveau document
- Paramètres prédéfinis /personnalisés
- Notions de mise en page
- Palettes, table de montage et repères
- Panneaux et docks
- Zoom et mode d'affichage

#### Après-midi

#### **La gestion des blocs**

- Créer des blocs
- Changer le type d'un bloc
- Les propriétés des blocs
- Les bordures des blocs
- La gestion et organisation des blocs
- Les calques

#### **Jour 2**

Matin

#### **Le texte dans le bloc**

- Insérer du texte
- Lier les blocs de texte
- Les propriétés de blocs de texte
- Les styles de caractères et de paragraphes
- Les colonnes multiples
- Lettrines, filets de paragraphes, tabulations, puces et numérotations

#### Après-midi

**Les images**

- Importer une image et définir l'option selon le format
- Définir la qualité d'affichage
- Gérer la liaison avec le fichier source
- Modifier l'original
- Habiller une image avec du texte

### **Jour 3**

Matin

#### **Les tableaux**

- Création d'un tableau
- Importer un tableau
- Mise en forme d'un tableau
- Convertir un tableau

**PASSPRO**

86 rue Pierre et Marie Curie 34430 SAINT JEAN DE VEDAS Courriel : fw@passpro.fr – Tél : 09.51.04.21.45 N° d'enregistrement 76 66-02012-66 Auprès de la Préfecture de la région Occitanie Siret : 821 373 677 00029 - Ape : 7022Z

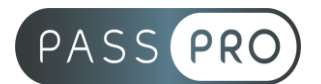

### **Pages, gabarits et modèles**

- Les différents types de pages
- Gérer le gabarit par défaut
- Numéroter les pages
- Création d'un modèle de document

### **Jour 4**

**Matin** 

### **Rappel des notions de base**

- Format de document
- Gestion des blocs (alignement, position, association, déformation...)
- Gestion du texte et des tableaux
- Gestion des images
- Outil de remplacement de contenu
- Utilisation des gabarits
- Foliotage d'un document

#### Après-midi

#### **Fonctions avancées sur le texte**

- Feuilles de style de paragraphe et de caractères
- Enchaînement automatique de styles
- Styles imbriqués
- Enrichissement et règles typographiques
- Utilisation des glyphes Gestion des polices

#### **Jour 5**

Matin

#### **Fonctions avancées sur les images et sur les blocs**

- Importation d'images depuis Bridge
- Détourage et habillage d'images importées
- Style d'objets
- Objets liés
- Création d'extraits

#### Après-midi

#### **Publications numériques ajustées**

- Mise en page liquide
- Panneau mise en page liquide et outil page
- Mise à l'échelle et recentrage
- Créer des variantes de mise en page

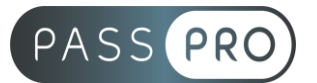

## **Moyens pédagogiques et techniques mis en œuvre**

#### **Moyens pédagogiques** :

Moyens et méthodes pédagogiques : La formation alternera théorie et pratique avec des exercices, cas pratiques et mises en situation.

Supports : Un support de cours sera remis à chaque apprenant.

#### **Moyens techniques** :

Moyens mis à disposition : Salle équipée de tables et chaises, connexion internet, vidéoprojecteur ou projection des supports sur un écran LCD

Matériel requis : Ordinateur personnel autorisé.

### **Modalités d'évaluation**

**Avant la formation** : une évaluation en ligne sur le positionnement du stagiaire

**Pendant la formation** : exercices, quiz, QCM et mises en situation tout au long de la formation pour tester vos connaissances et évaluer votre progression.

**En fin de formation** : un questionnaire à choix multiple permettra de vérifier l'acquisition correcte des compétences.

**Critère d'évaluation** :

• Un score de 75% de bonnes réponses doit être obtenu pour la validation des acquis.

**Après la formation** : une évaluation est réalisée à 6 mois pour évaluer l'impact de la formation sur la pratique professionnelle du stagiaire

#### **Moyens d'encadrement**

Formateur spécialisé en marketing depuis plus de 10 ans

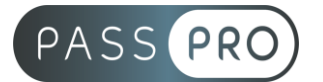

## **Moyens permettant le suivi et l'appréciation des résultats**

Suivi de l'exécution :

- Feuille d'émargement par demi-journée signée par chaque stagiaire et par le formateur
- Remise d'une attestation d'assiduité individuelle à la fin de la formation

Appréciation des résultats :

- Évaluation formative continue durant la session
- Remise d'une attestation de fin de formation
- Questionnaire d'évaluation de la satisfaction en fin de formation

## **Sanction de la formation**

Remise d'une attestation de fin de formation

## **Accessibilité aux personnes en situation de handicap**

Nous souhaitons que tout le monde puisse bénéficier et accéder à nos formations. C'est pourquoi, notre organisme de formation vous propose d'étudier les possibilités d'aménagement au cas par cas. Pour cela merci de contacter le Référent Handicap au 09 51 04 21 45 ou par mail à handicap@passpro.fr.